## <span id="page-0-0"></span>**SourceField**

**Introduced in build 8.4**

## **Description**

The [SourceField](#page-0-0) represents a source field in a PivotTable. To retrieve a SourceField use [PivotTable.SourceFields.](https://wiki.softartisans.com/display/EW8/PivotTable.SourceFields)

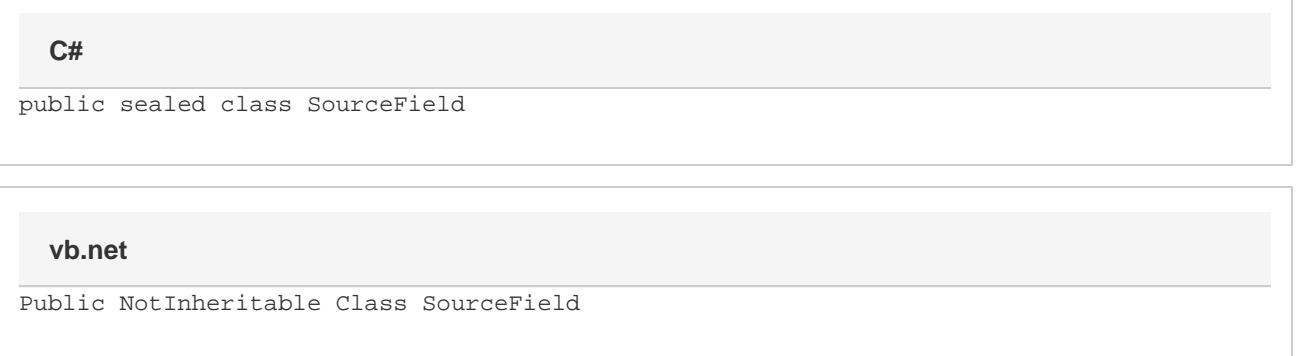

## **Properties**

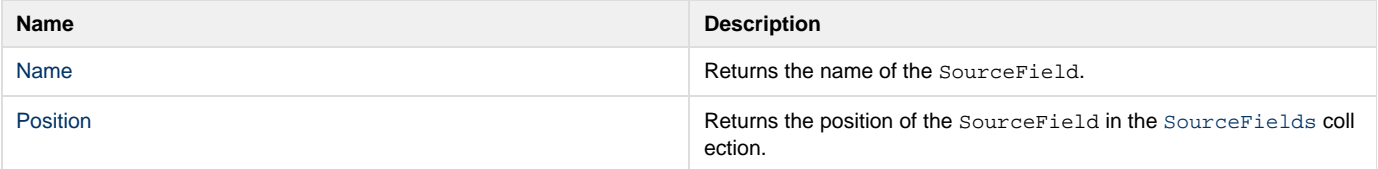

## **Remarks**

A source field is a field that is automatically created based on the data source of the PivotTable and can be used to create data fields, row labels, column labels, and page fields. Each column of data in the PivotTable data source has a corresponding source field, and new source fields cannot be added.

Using the SourceField to create a [PivotTableField](https://wiki.softartisans.com/display/EW8/PivotTableField) will not change the SourceField.